PanCan\_ChromMod\_geneset\_nanostring

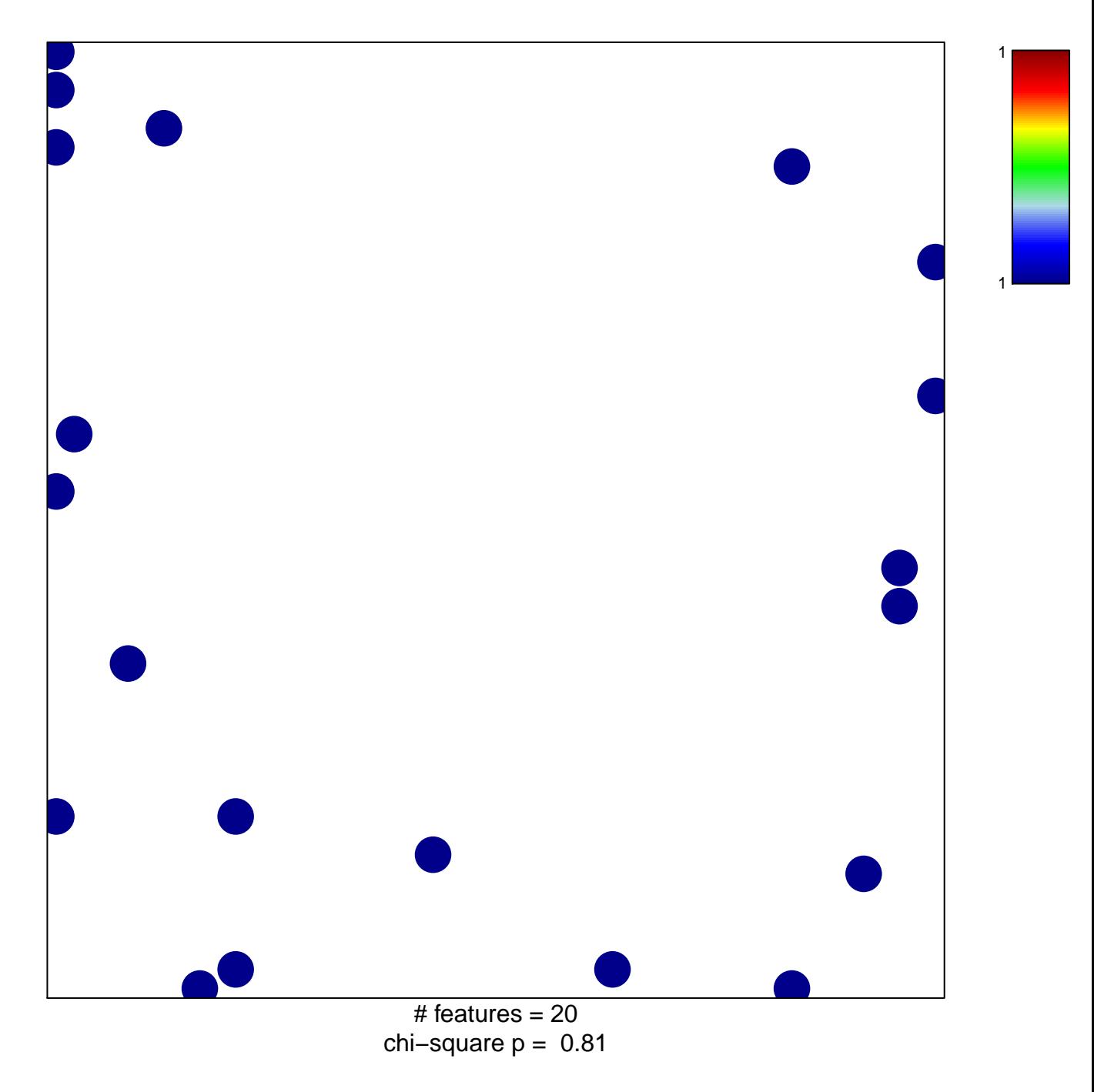

## **PanCan\_ChromMod\_geneset\_nanostring**

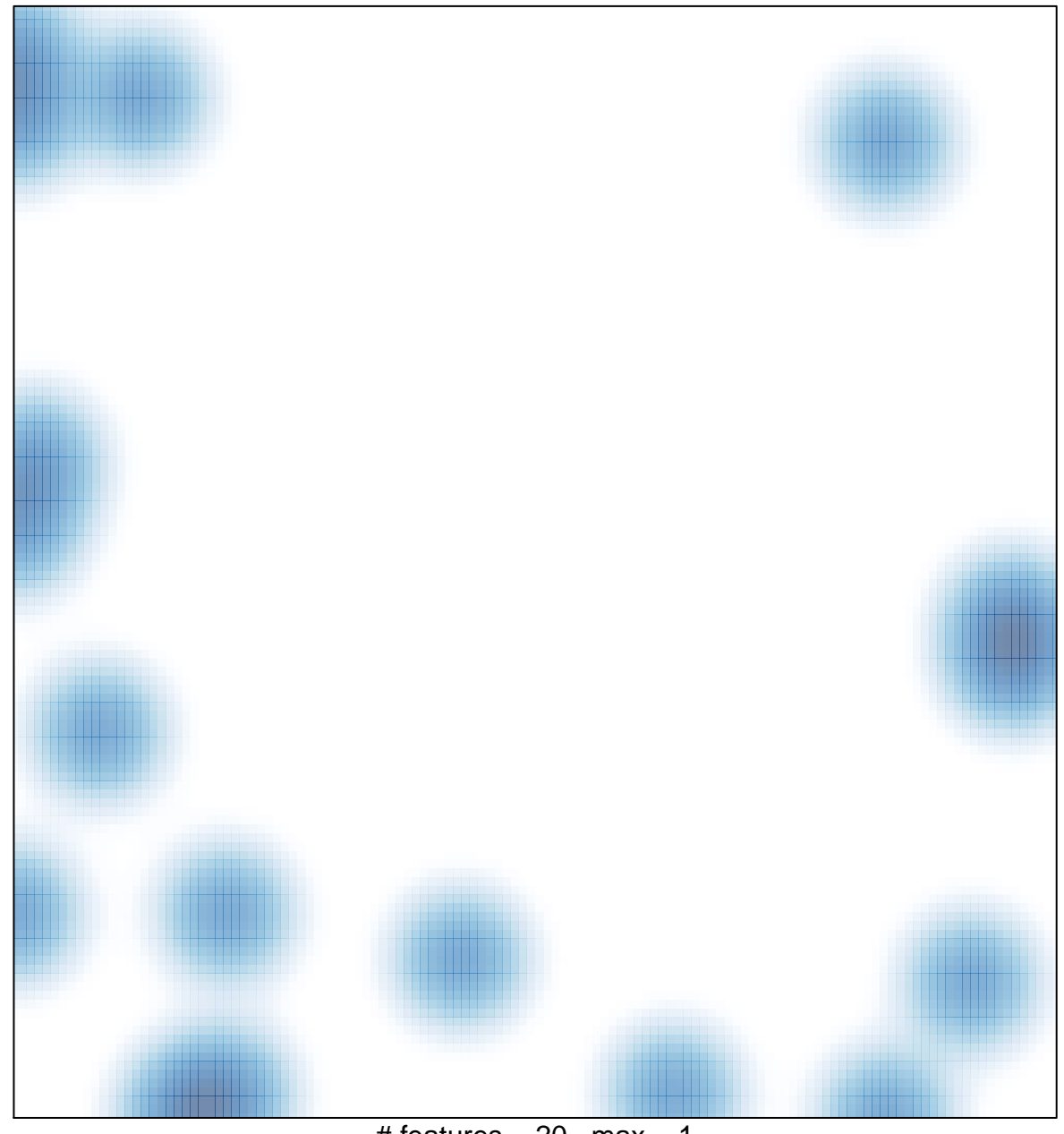

# features =  $20$ , max = 1